#### **A - B - C**

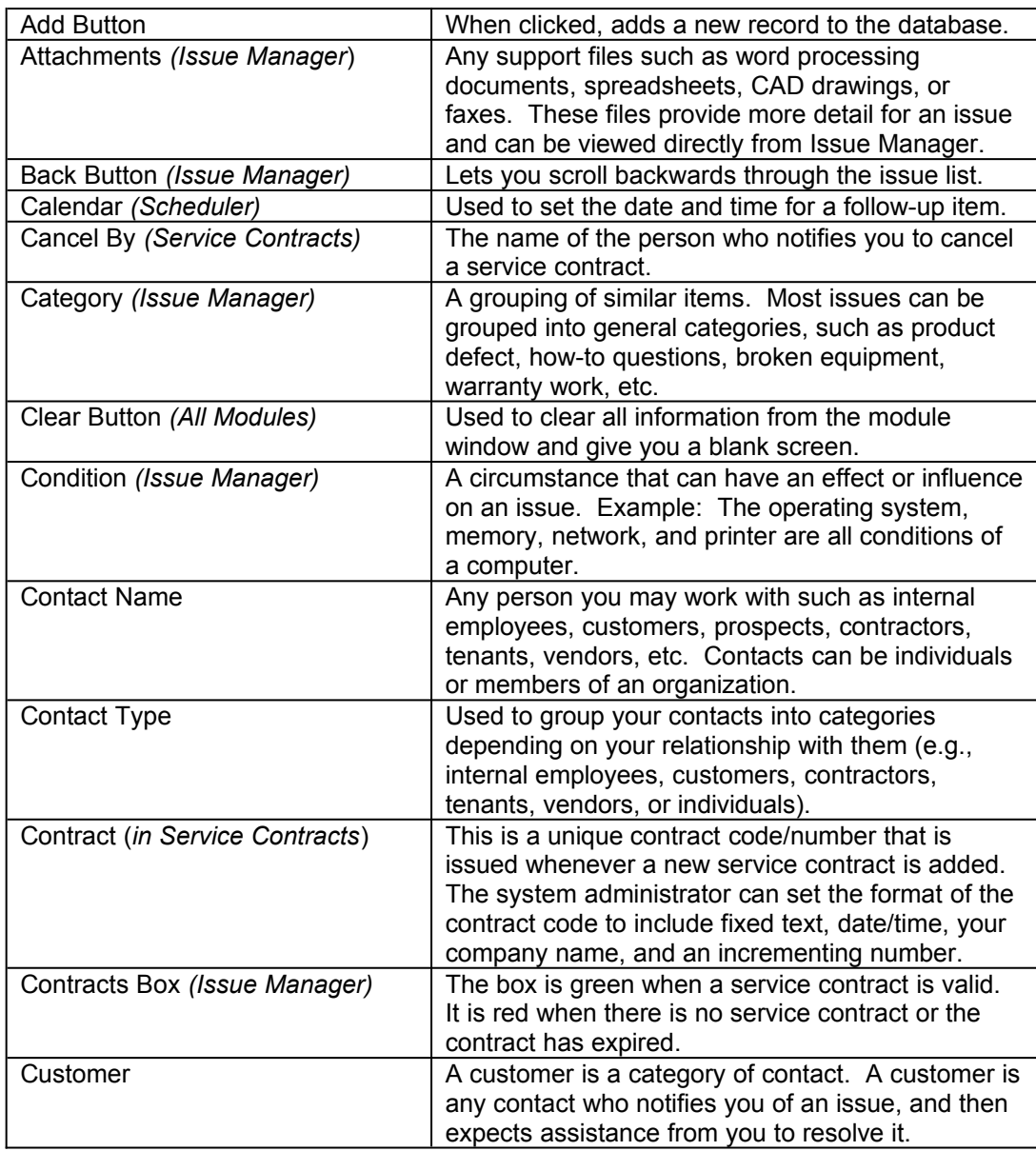

### **D - E - F - G**

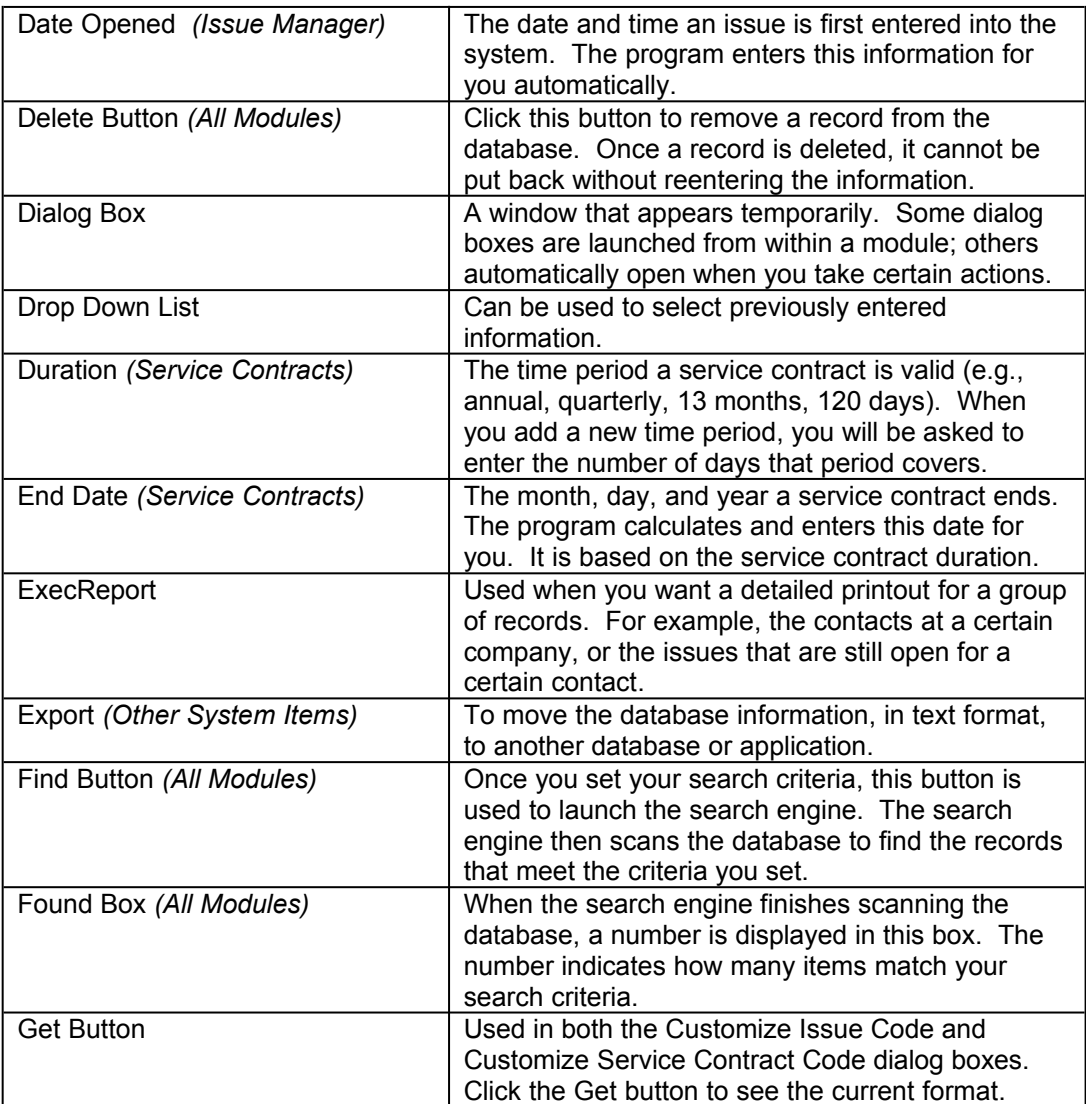

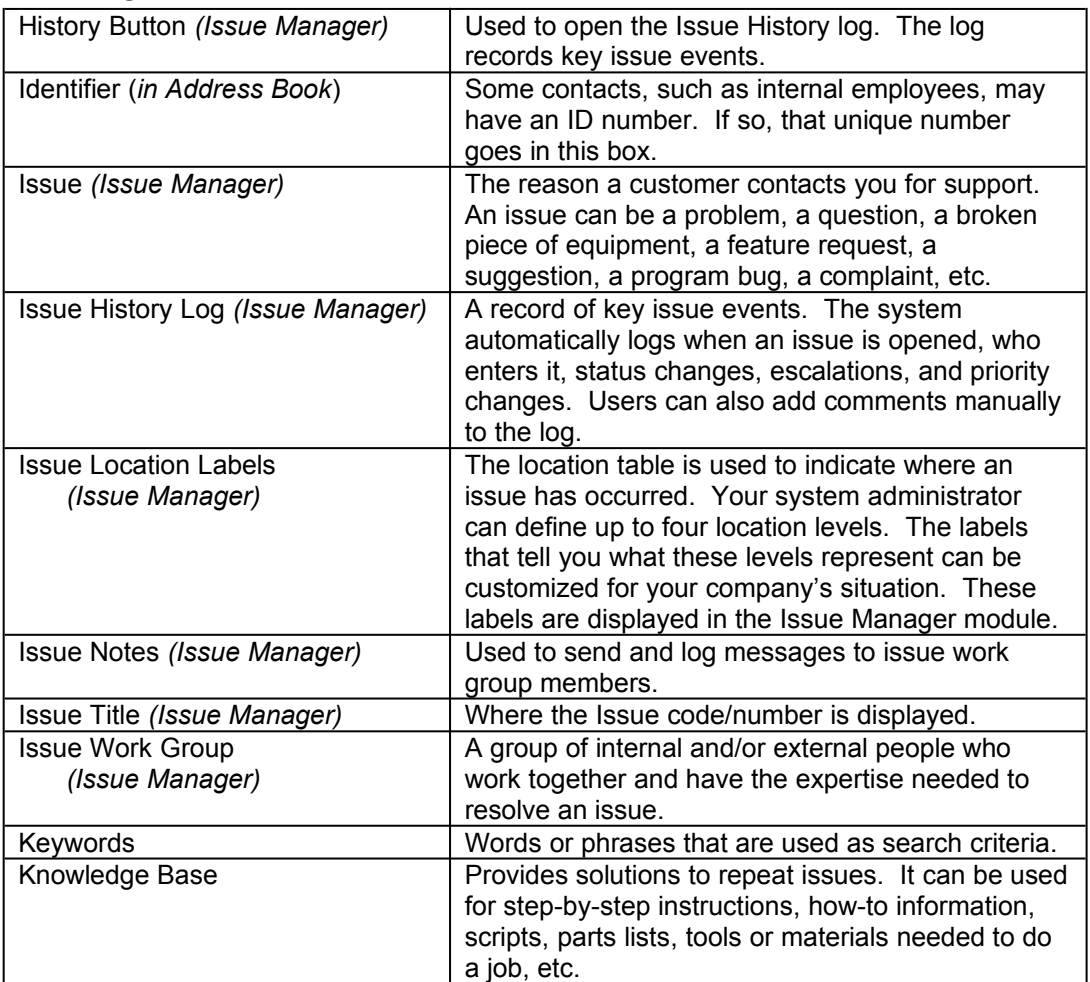

### **H - I - J - K**

#### **L - M - N - O**

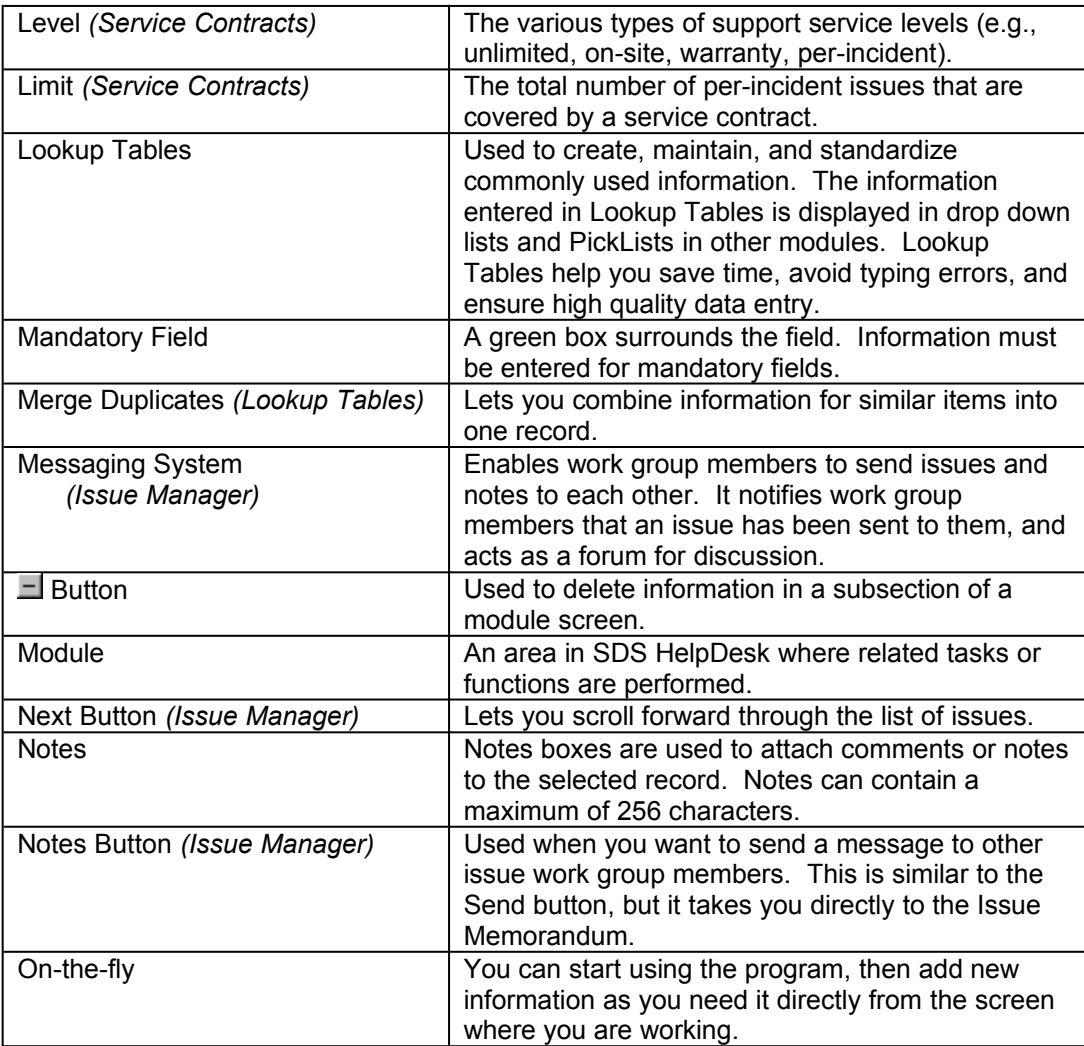

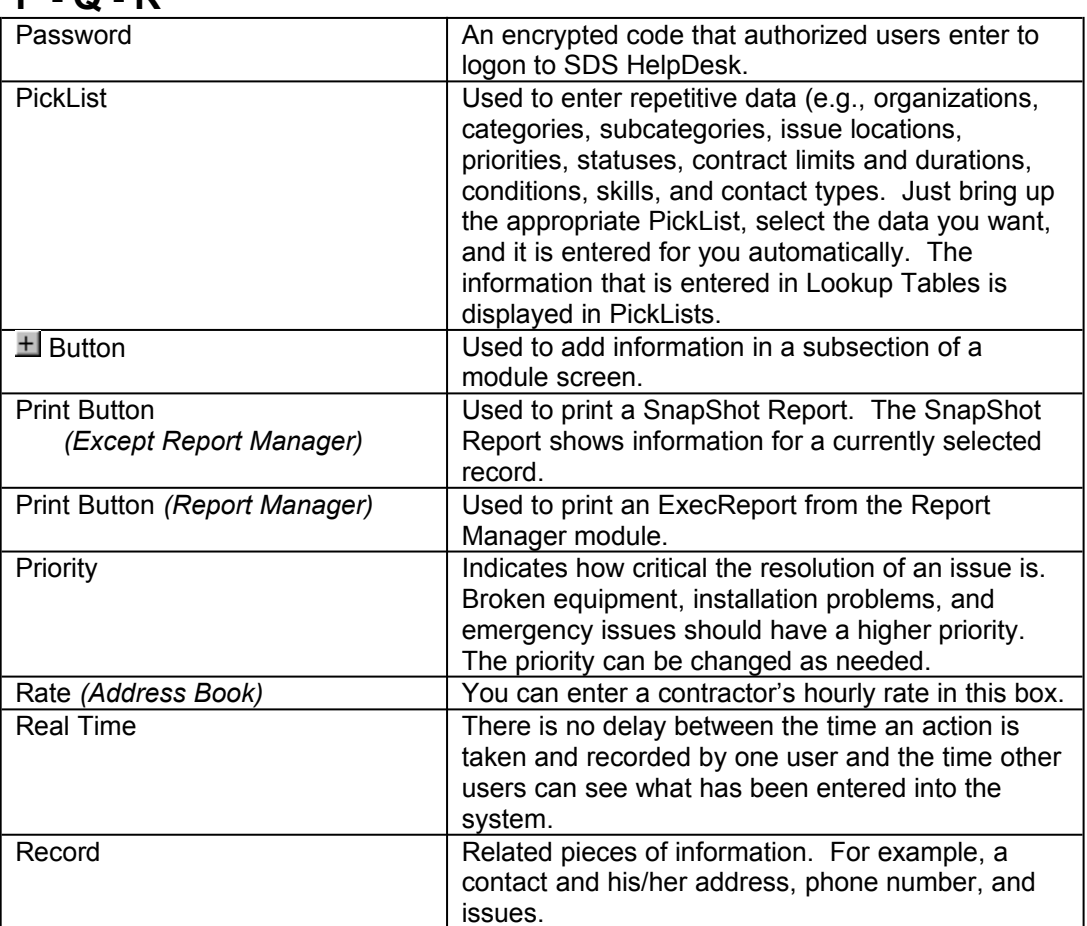

#### **P - Q - R**

#### **S - T - U**

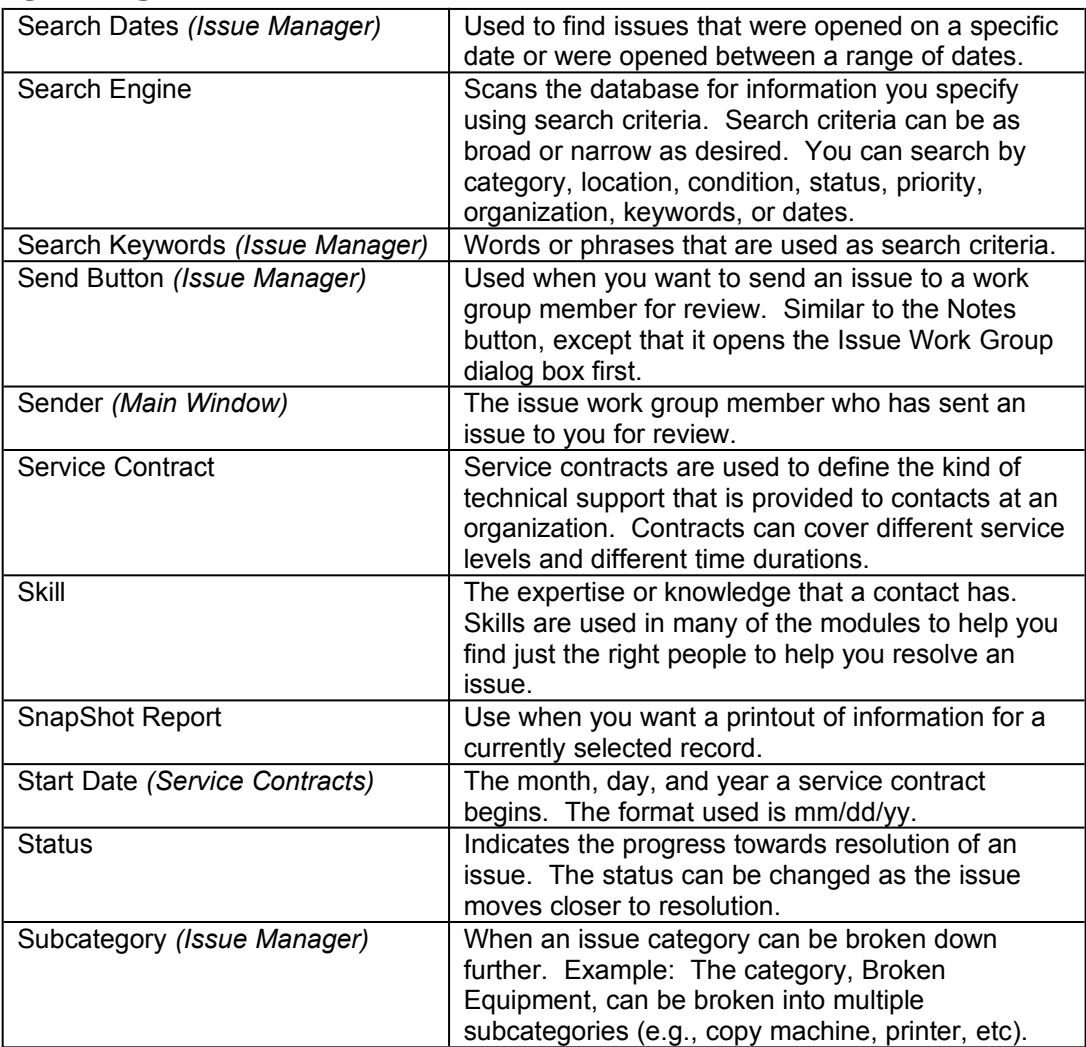

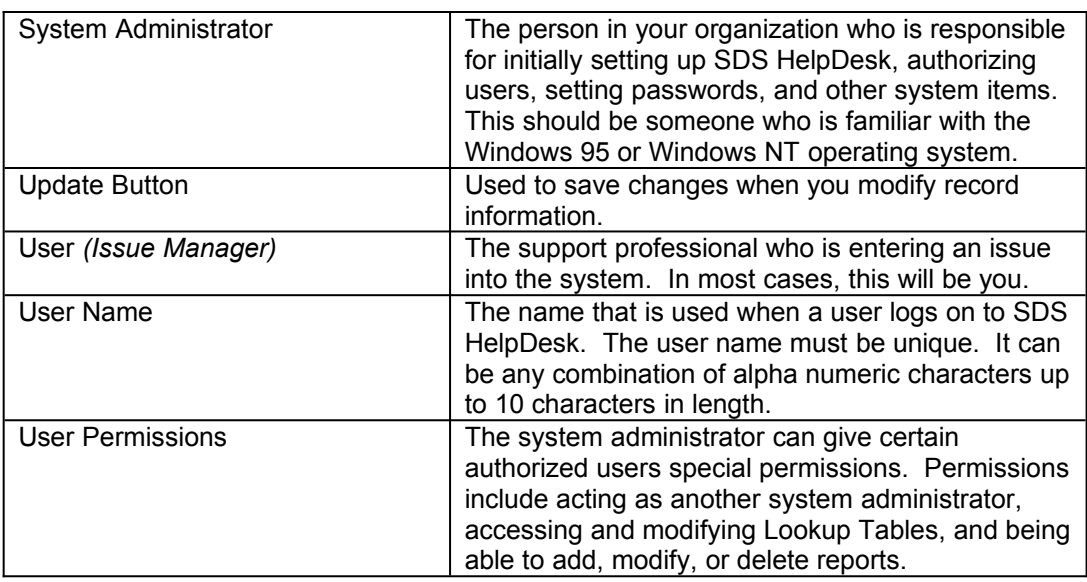

#### **V - W - X - Y - Z**

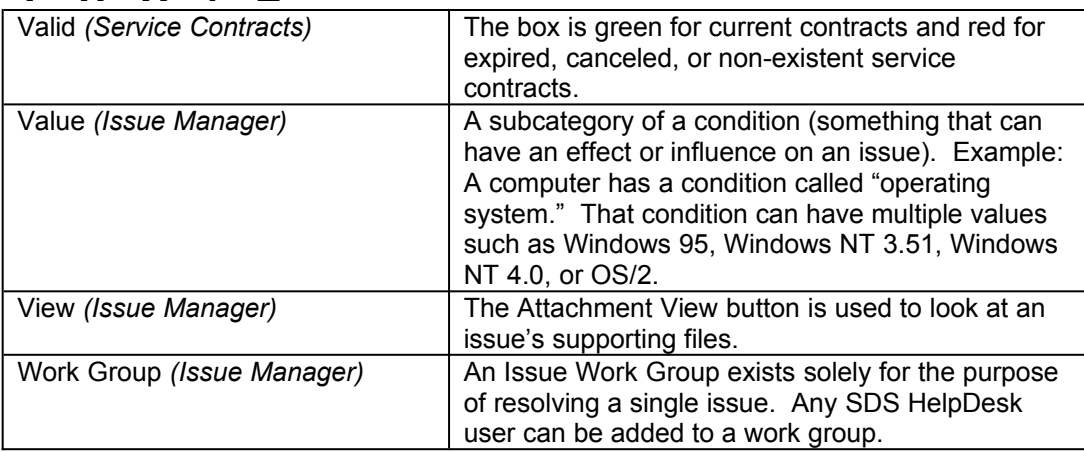